## **Standalone Licensing**

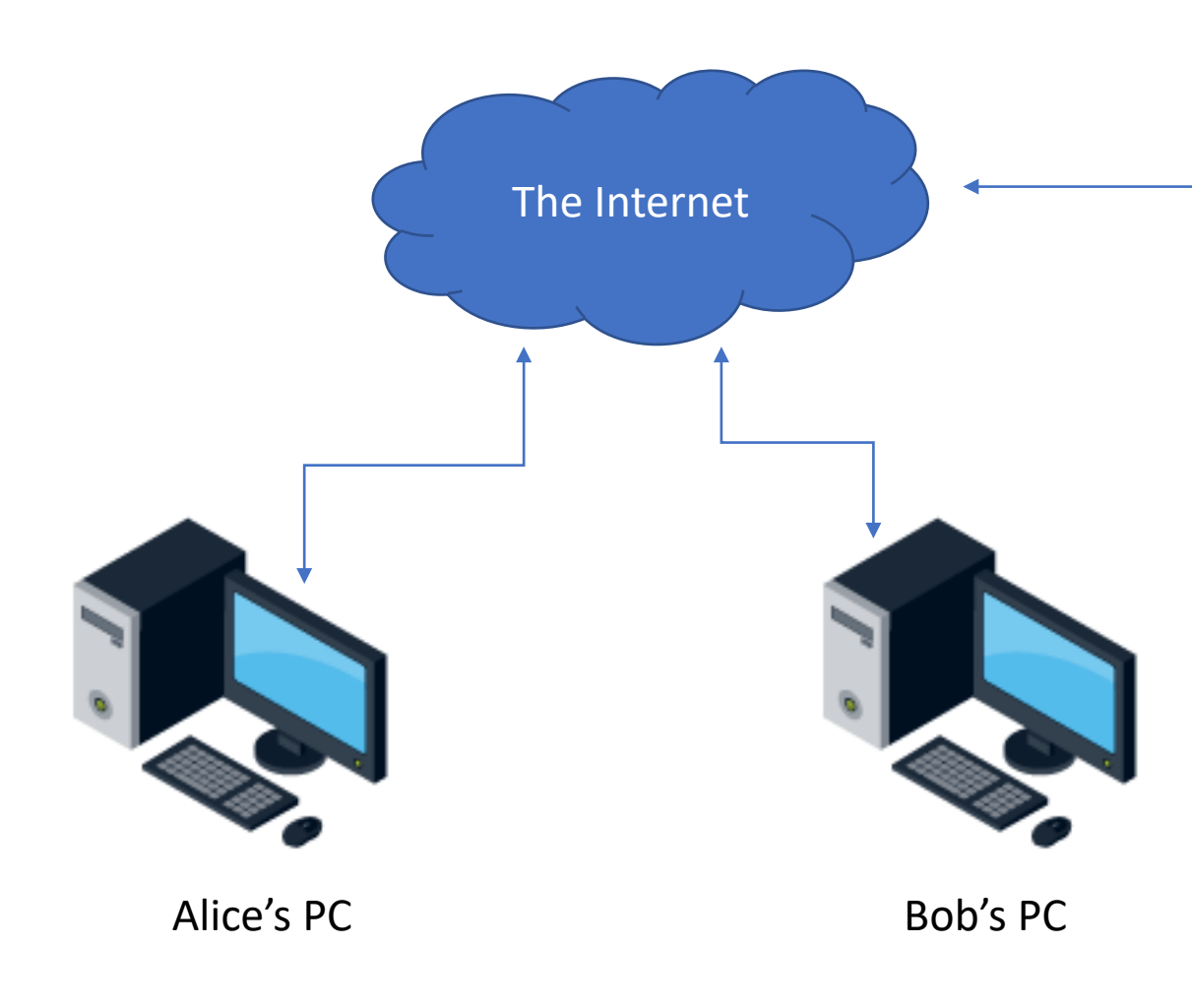

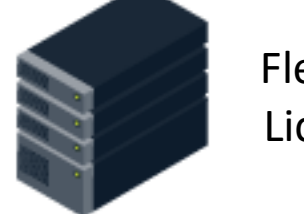

FlexSim's Main License Server

When Alice activates a FlexSim license to her PC ([activation instructions](https://answers.flexsim.com/articles/113611/view.html)), her software contacts FlexSim's main license server across the Internet to authenticate and activate her license seat to her PC. (An offline activation method is also available for secure, air-gapped PCs).

In standalone licensing, once a seat is activated to Alice's PC, it remains there permanently until Alice returns it [\(return instructions\)](https://answers.flexsim.com/articles/116984/view.html). She can shutdown her PC. She can disconnect from the Internet. She could even uninstall FlexSim. None of these actions will remove the license from Alice's PC.

If Bob shares a license with Alice, and the license is currently on Alice's PC, Bob will need to coordinate with Alice to have her return the license to FlexSim's main license server, after which Bob can then activate the license to his PC.

The software can remain installed on both Alice's and Bob's computers at all times. If Alice does not currently have a license, and she starts the software, it will be in its feature-limited Express mode.

## **Network Licensing**

The organization provisions, installs, and configures an internal license server to locally host their FlexSim licenses [\(License server installation instructions](https://flexs.im/lmtools)). The organization's FlexSim licenses are activated directly to their internal license server from FlexSim's main license server. In Network licensing, client PCs do not communicate directly with FlexSim's main license server.

FlexSim Software is installed on all PCs where users may want to run FlexSim.

Each PC is configured to use the organization's internal license server to obtain a license seat. Instructions for configuring client PCs are found in our [License server installation instructions](https://flexs.im/lmtools)in step *9. Activate client PCs*.

When Alice starts her FlexSim Software, her software will ask the local license server for a license seat. If one is available, it is given to Alice. The license remains on Alice's PC while FlexSim software remains open and able to maintain a communication heartbeat with the local license server. If Alice closes FlexSim, the software communicates to the organization's license server that her seat is available. Bob could then immediately open FlexSim and obtain the seat from the organization's license server.

If FlexSim Software on Alice's PC stops communicating with the org's license server before Alice has closed the software, Alice is warned that the software is about to lose its license. She has time to save her work. If the server loses contact with Alice's PC for any reason (she shuts the lid on her laptop while FlexSim is open, Windows crashes, she disconnects from the network, etc.), the server reserves her license seat for 15 minutes before freeing the seat for anyone to use.

In Network Licensing, the act of opening the software gets a license, the act of closing the software returns a license.

If Bob starts the software and remains in the feature-limited Express mode, that can mean one of:

- Alice is currently using the license. There are no more seats available on the server.
- Bob is using a version of FlexSim incompatible with the licenses on the server (a newer FlexSim Software version installed on Bob's PC than the server is licensed to give seats for – [upgrade the license server seats\)](https://answers.flexsim.com/articles/113547/view.html).
- Bob's PC can't communicate with the license server (network issue, firewall blockage, server is down, etc).
- [The organization's internal license server is misconfigured. \(See the troubleshooting tips at the end of our installation](https://flexs.im/lmtools)  instructions).

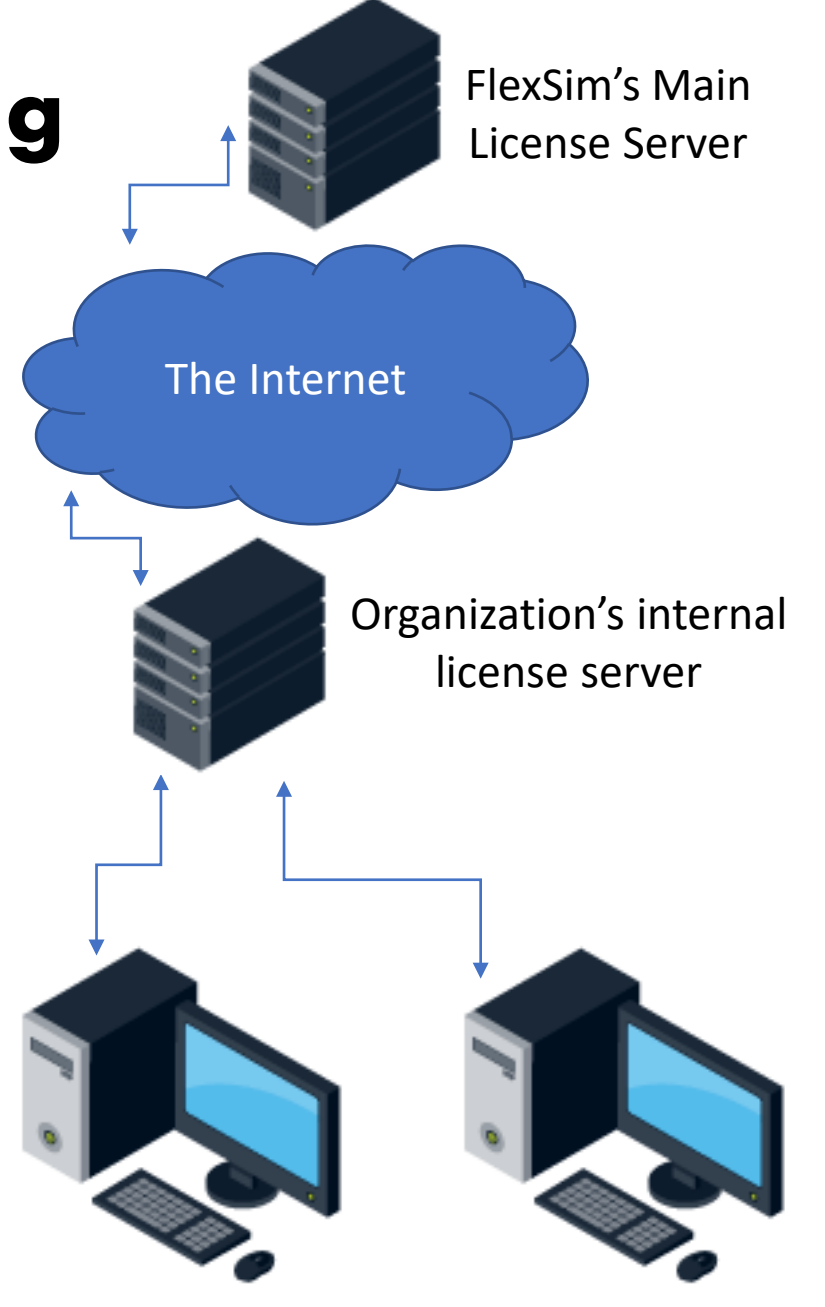

Alice's PC Bob's PC